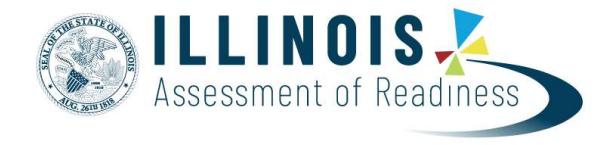

# Personal Needs Profile Guidance<br>Managing Incorrect Accessibility Features and Accommodation PNP Data<br>Version 1.0

February 8, 2019

Personal Needs Frofile Process<br>
The purpose of this documents to provide guidance for managing and updating Personal Needs Profile data in PearsonAccess<sup>-16</sup> after the registration and<br>
the purpose of this documentist to a

- 
- 
- 
- 
- 
- 
- -

- 
- 
- 

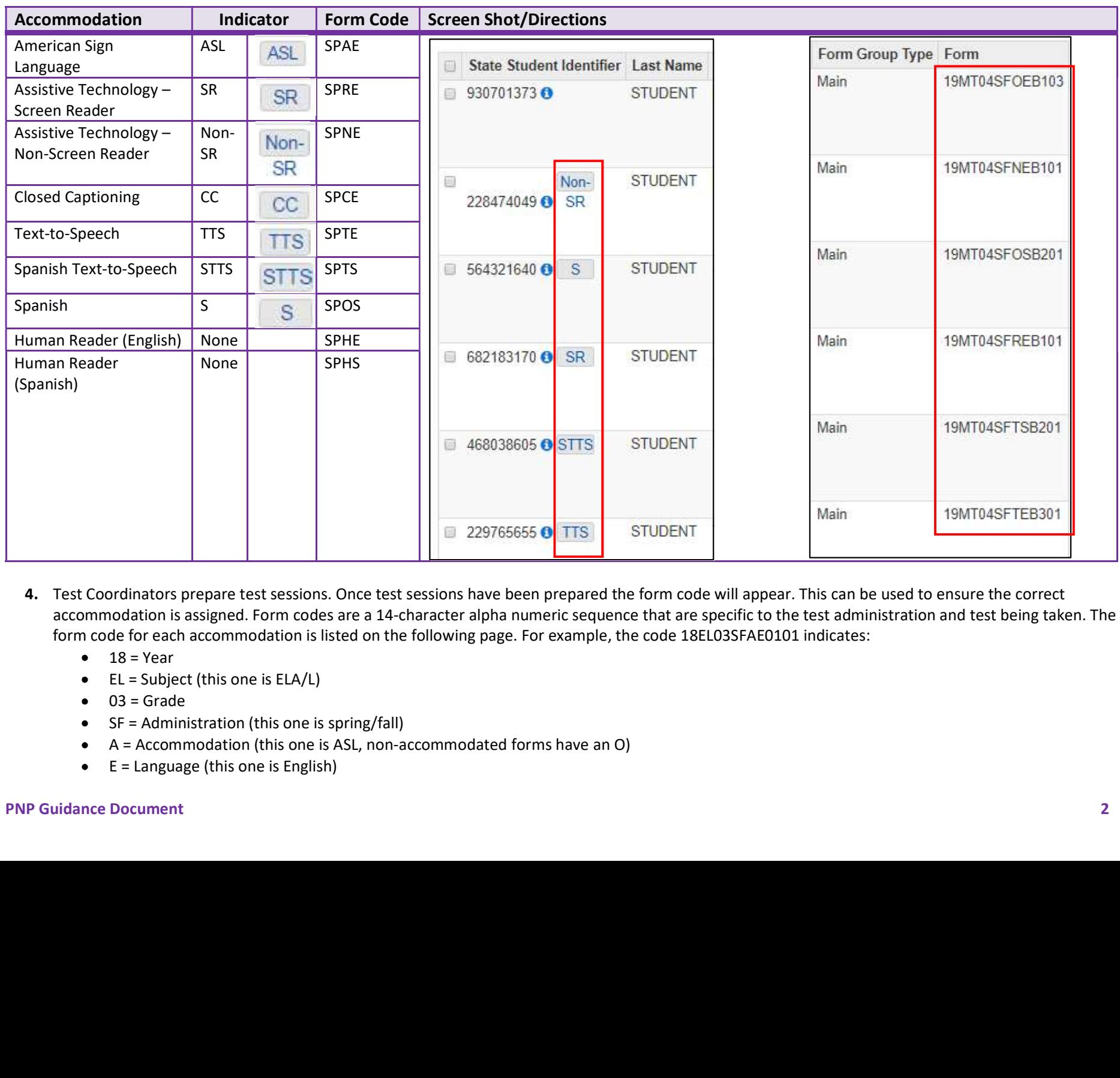

- -
	-
	-
	-
	-
	-

- 
- 
- 
- 
- 

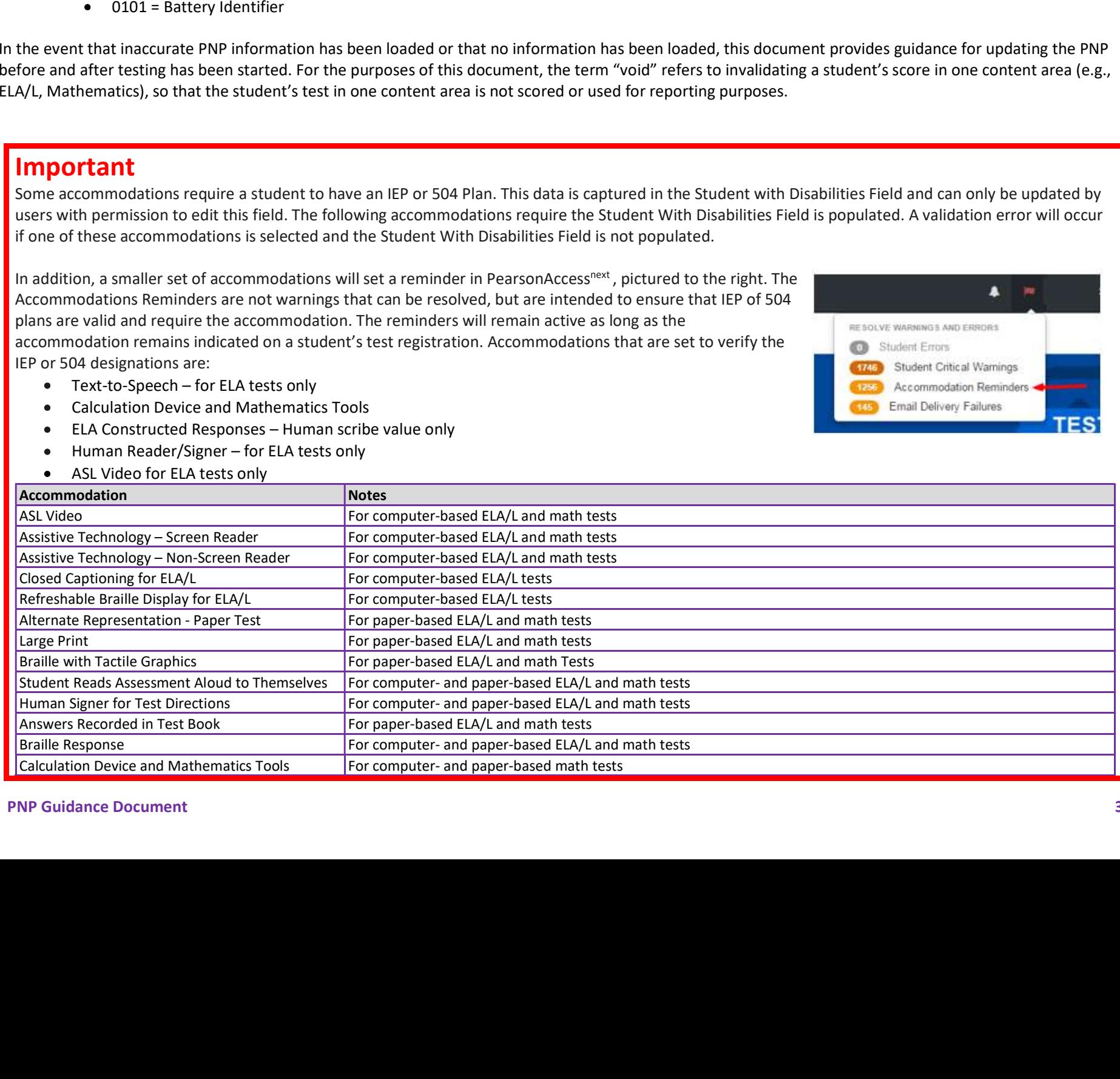

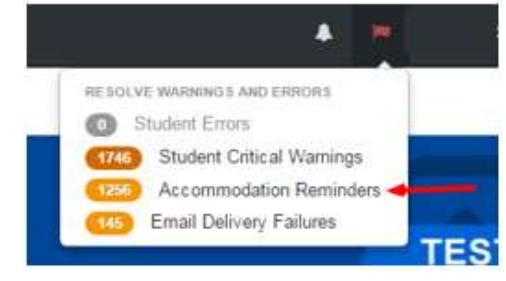

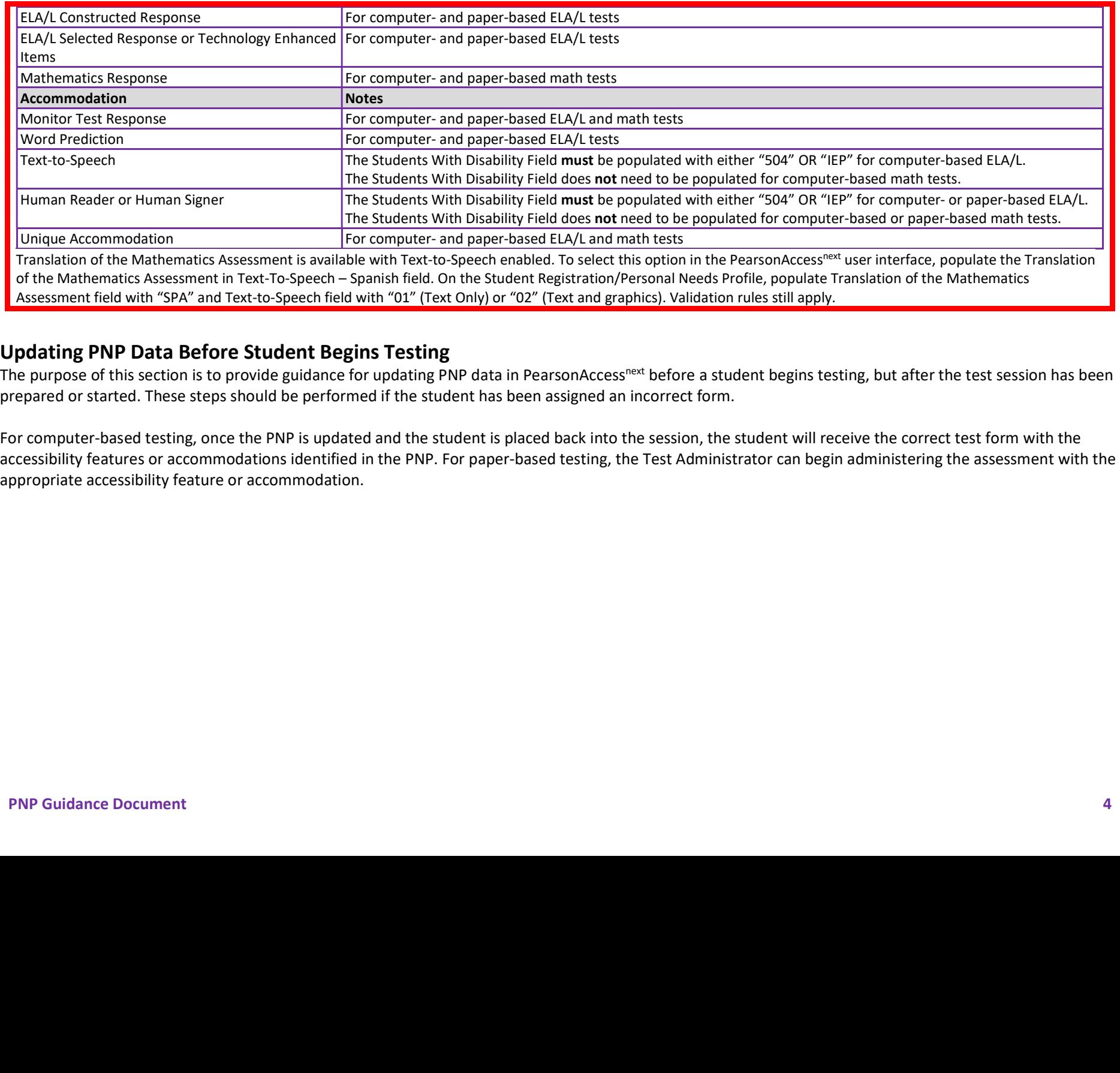

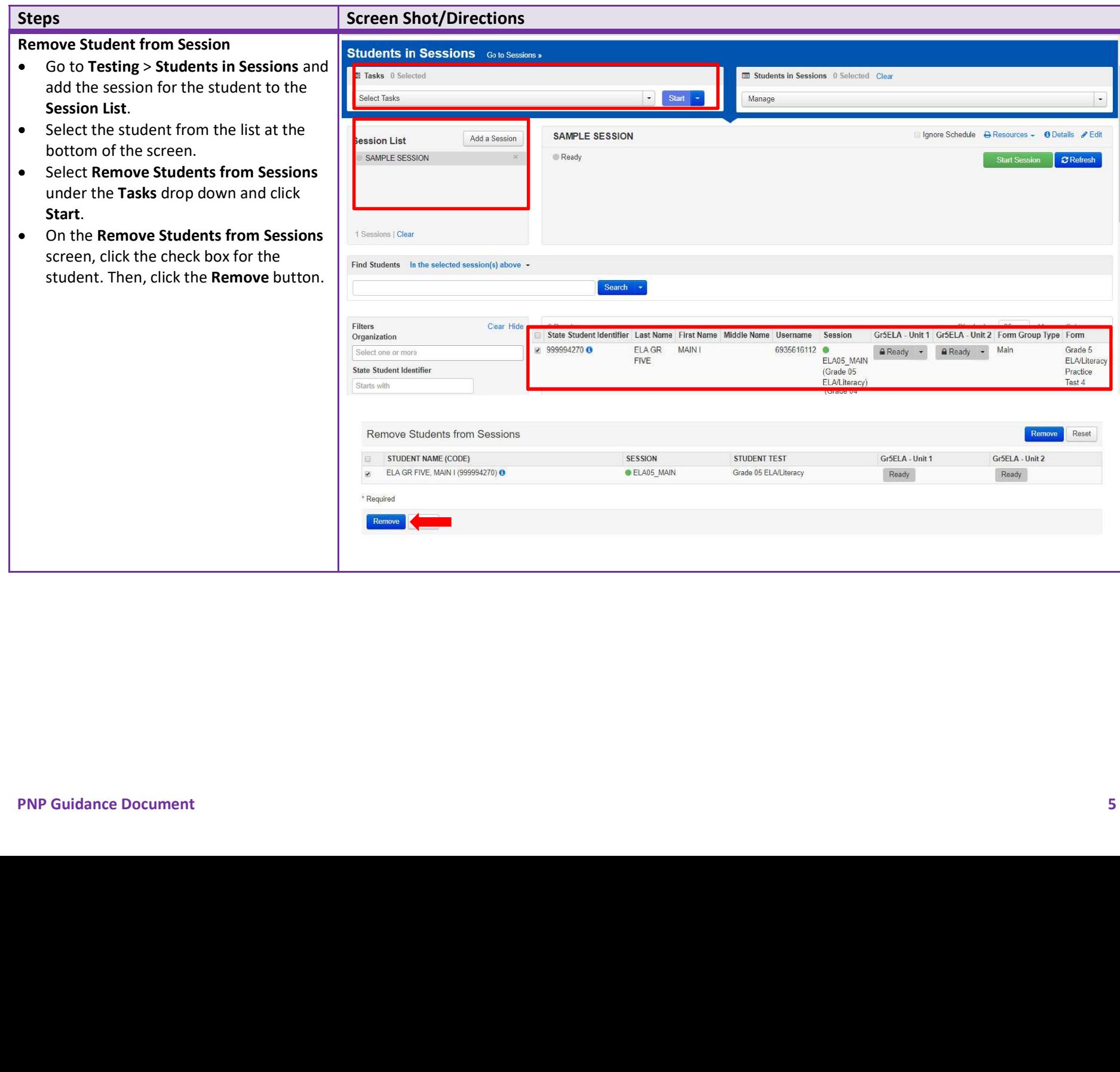

- 
- 
- 
- 
- 

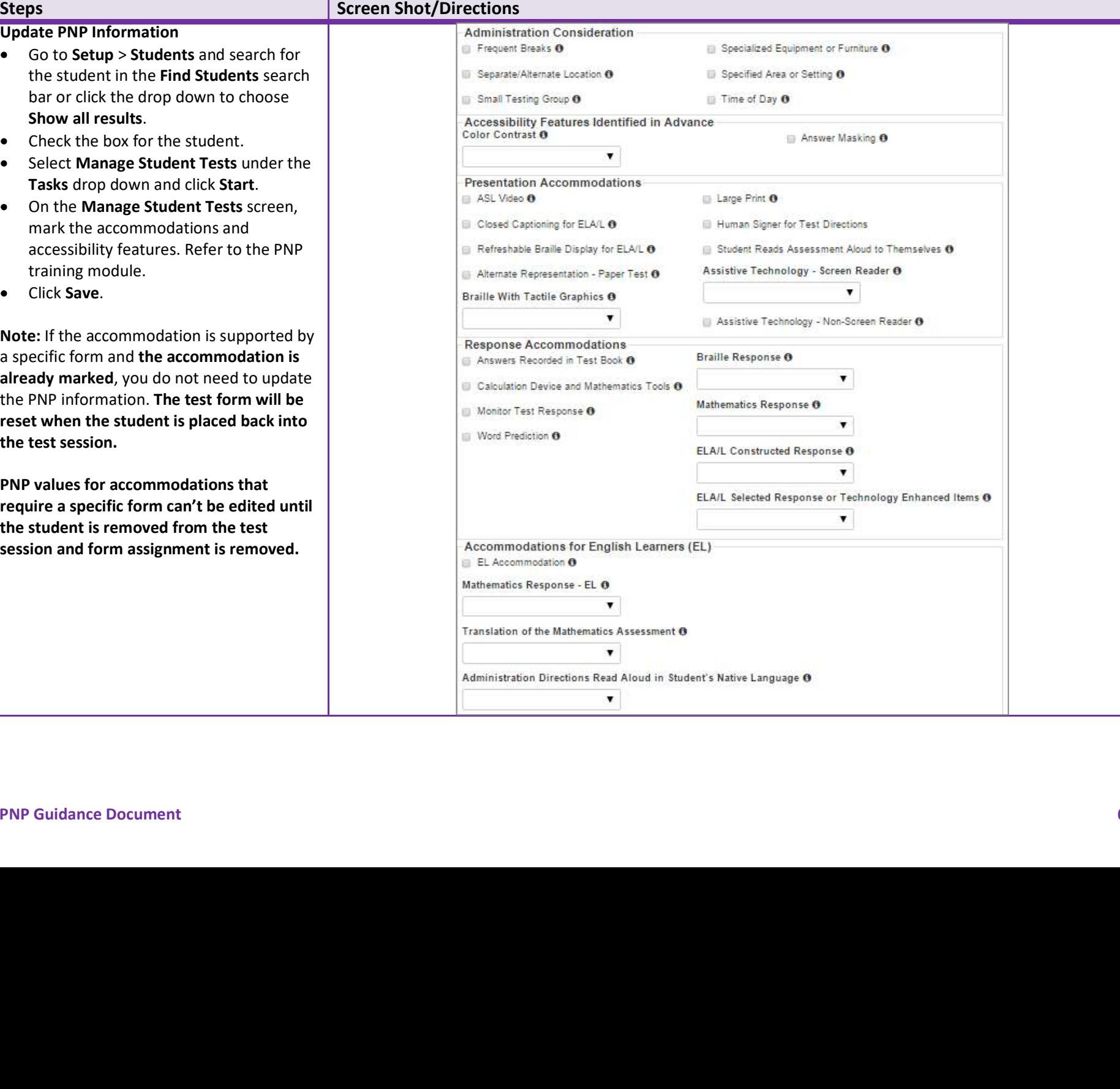

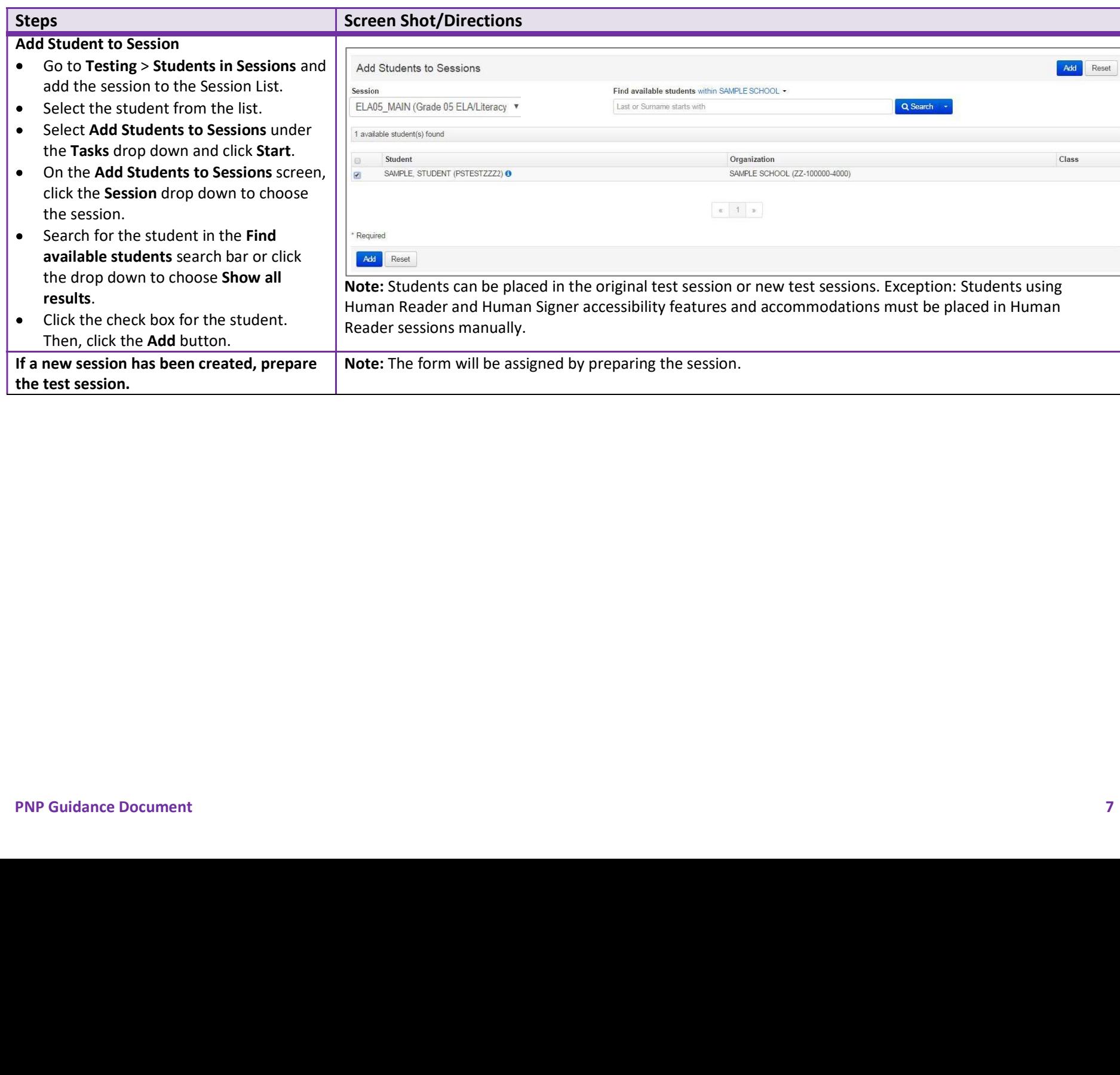

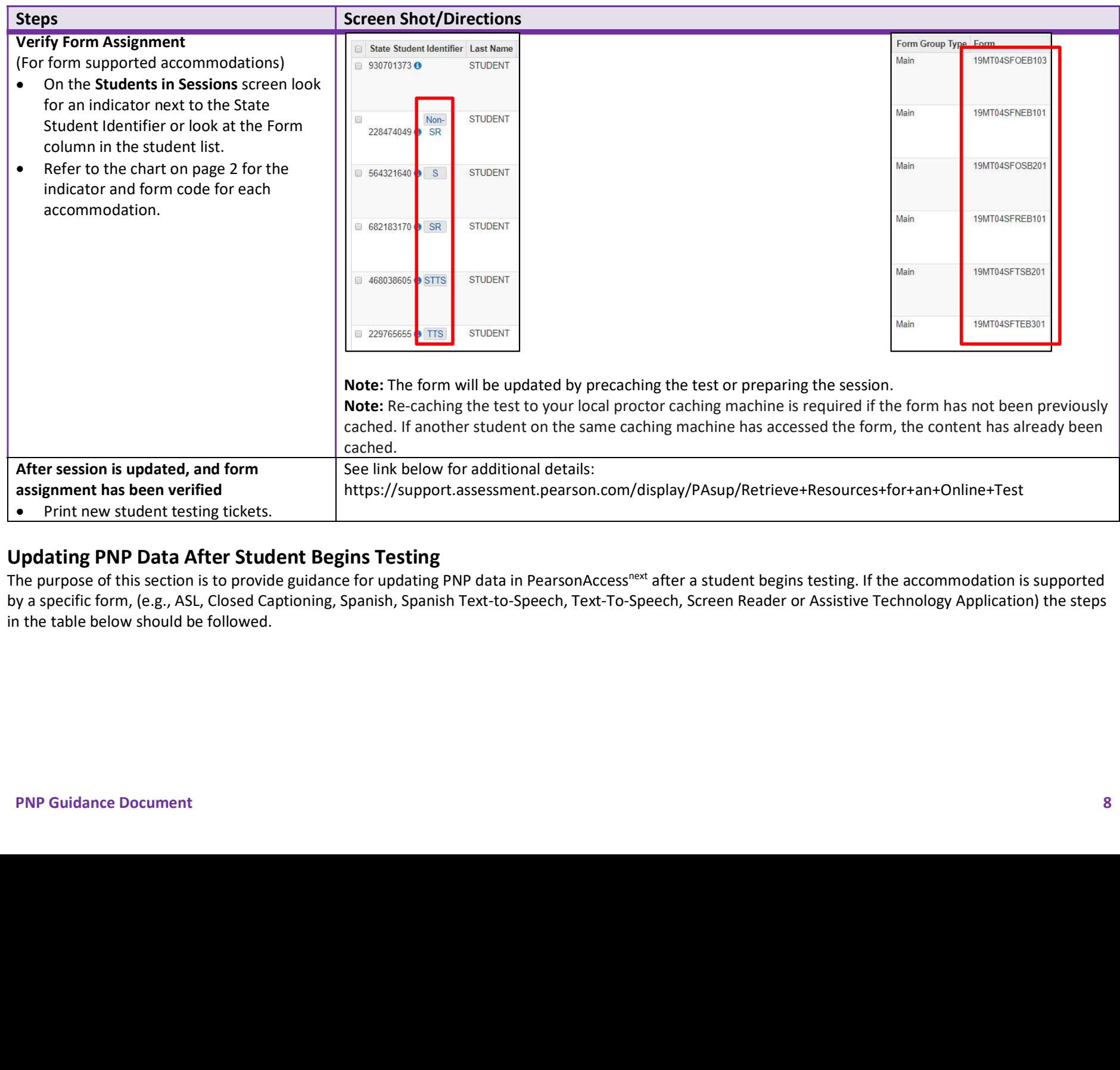

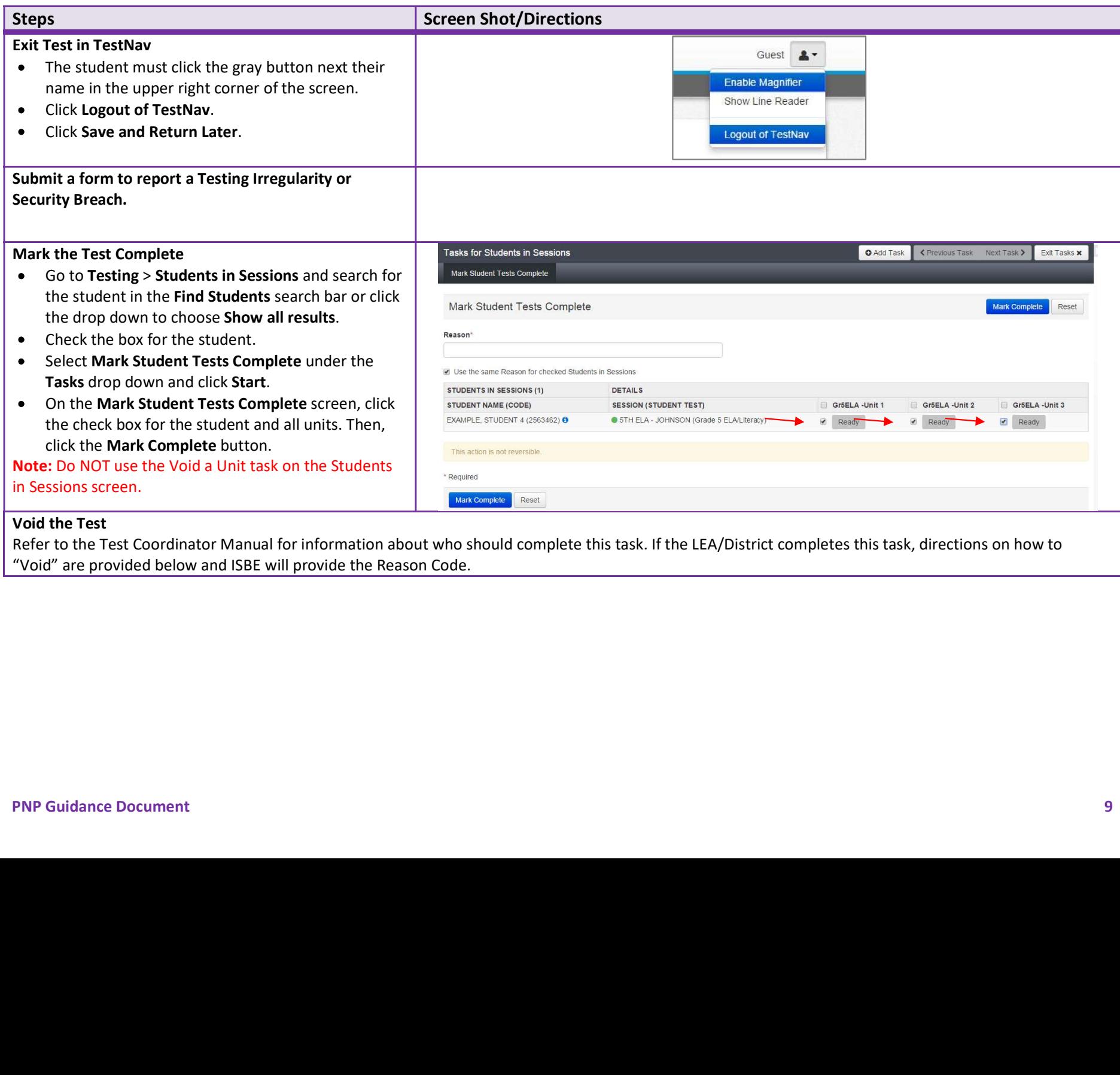

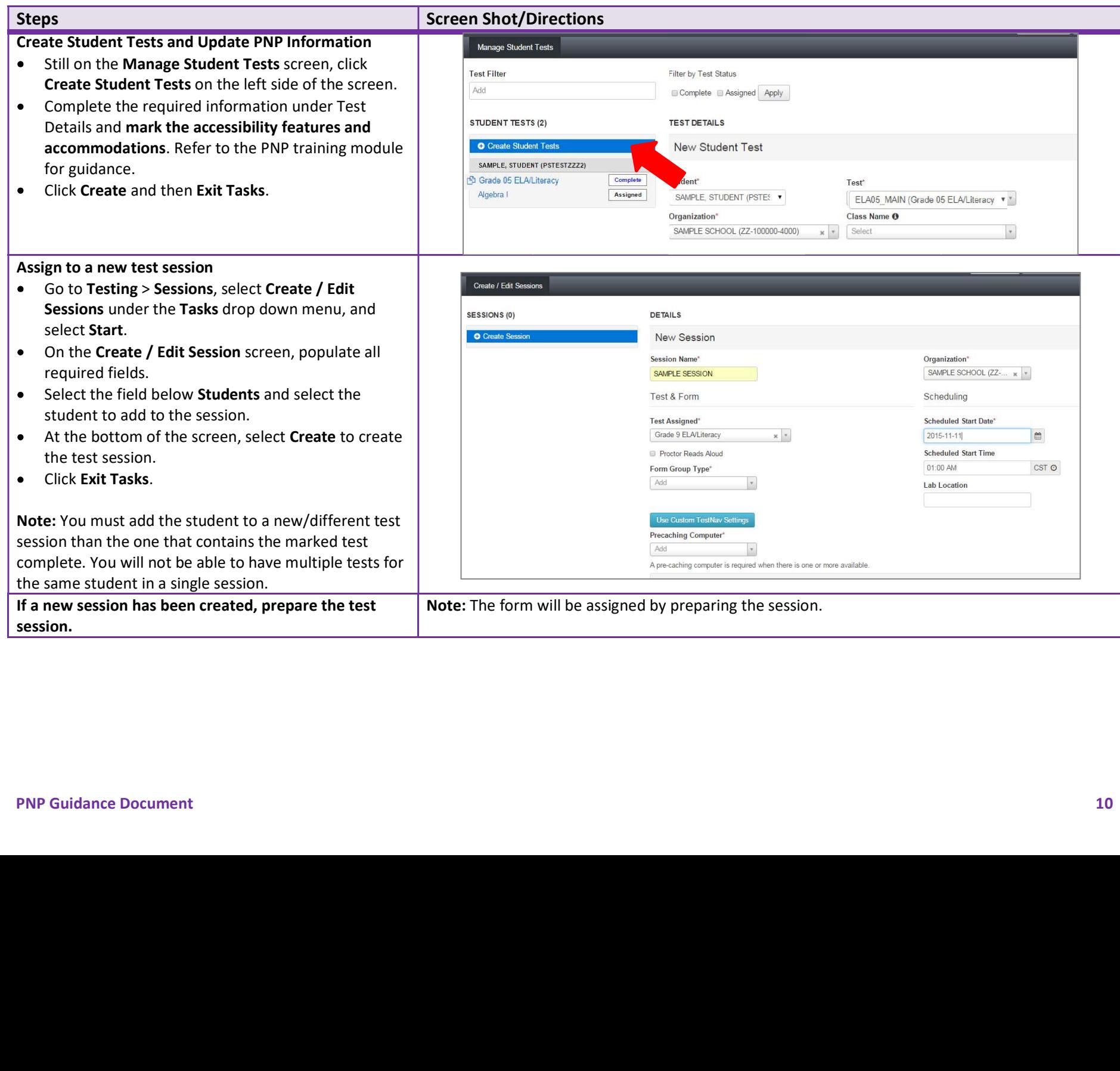

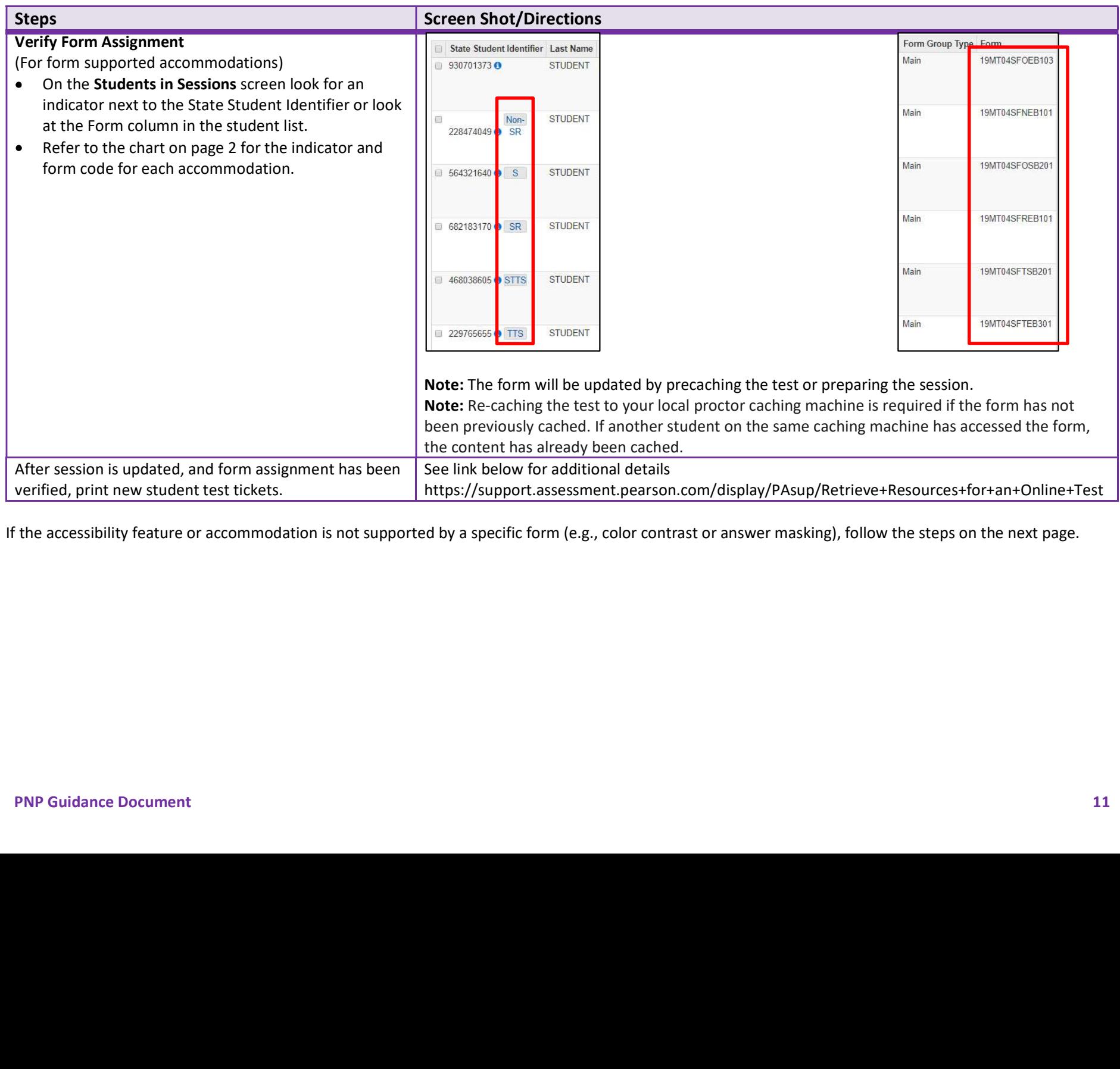

# Updating PNP Data for Accessibility Feature or Accommodation Not Supported by a Specific Form<br>
Extractin Textile were shot of the control of the property of the state of the control of the property of the control of the p

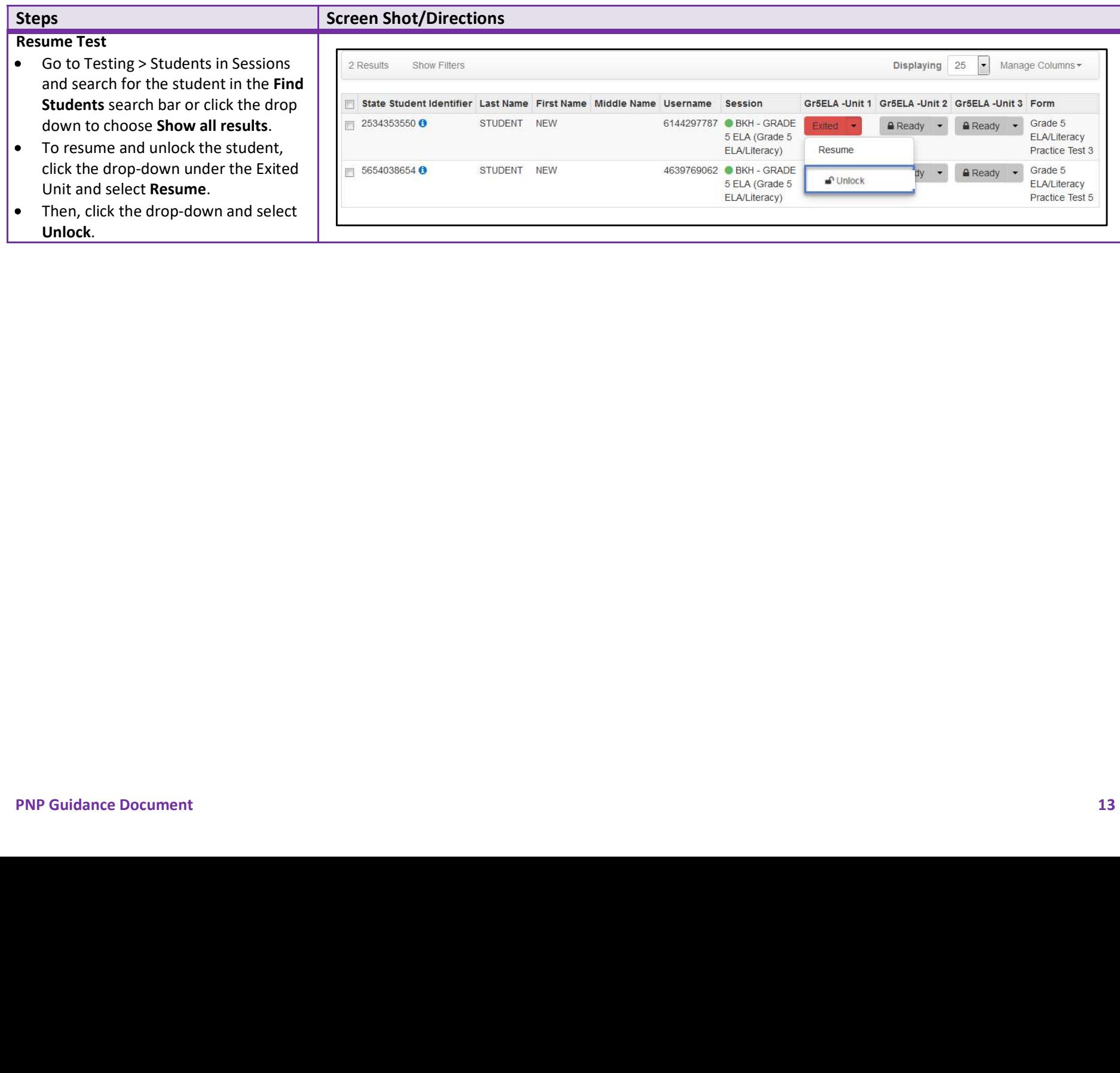